## **Direct Access Notifications**

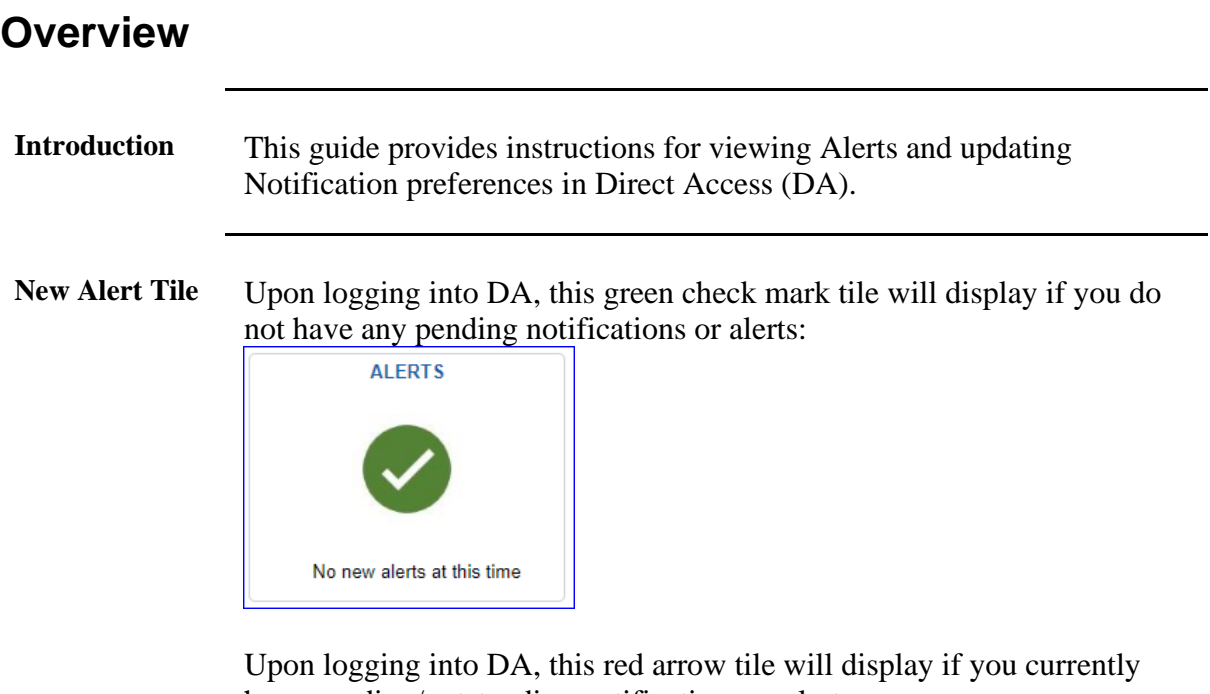

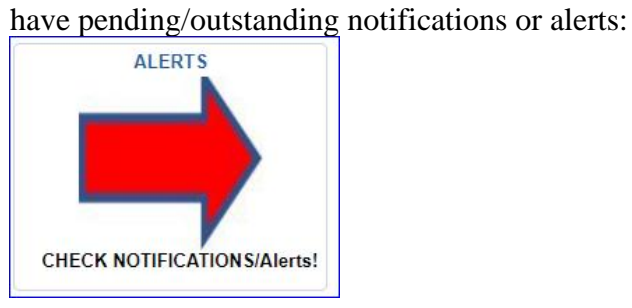

#### **Contents**

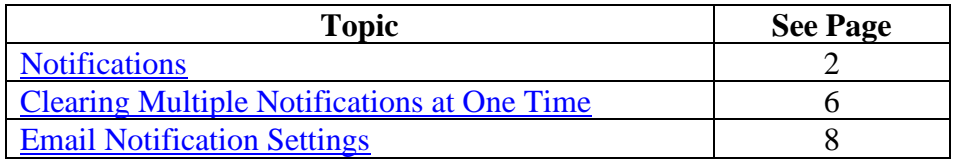

## <span id="page-1-0"></span>**Notifications**

**Introduction** This section provides the procedures for viewing Notification Alerts in Direct Access (DA).

**Procedures** See below.

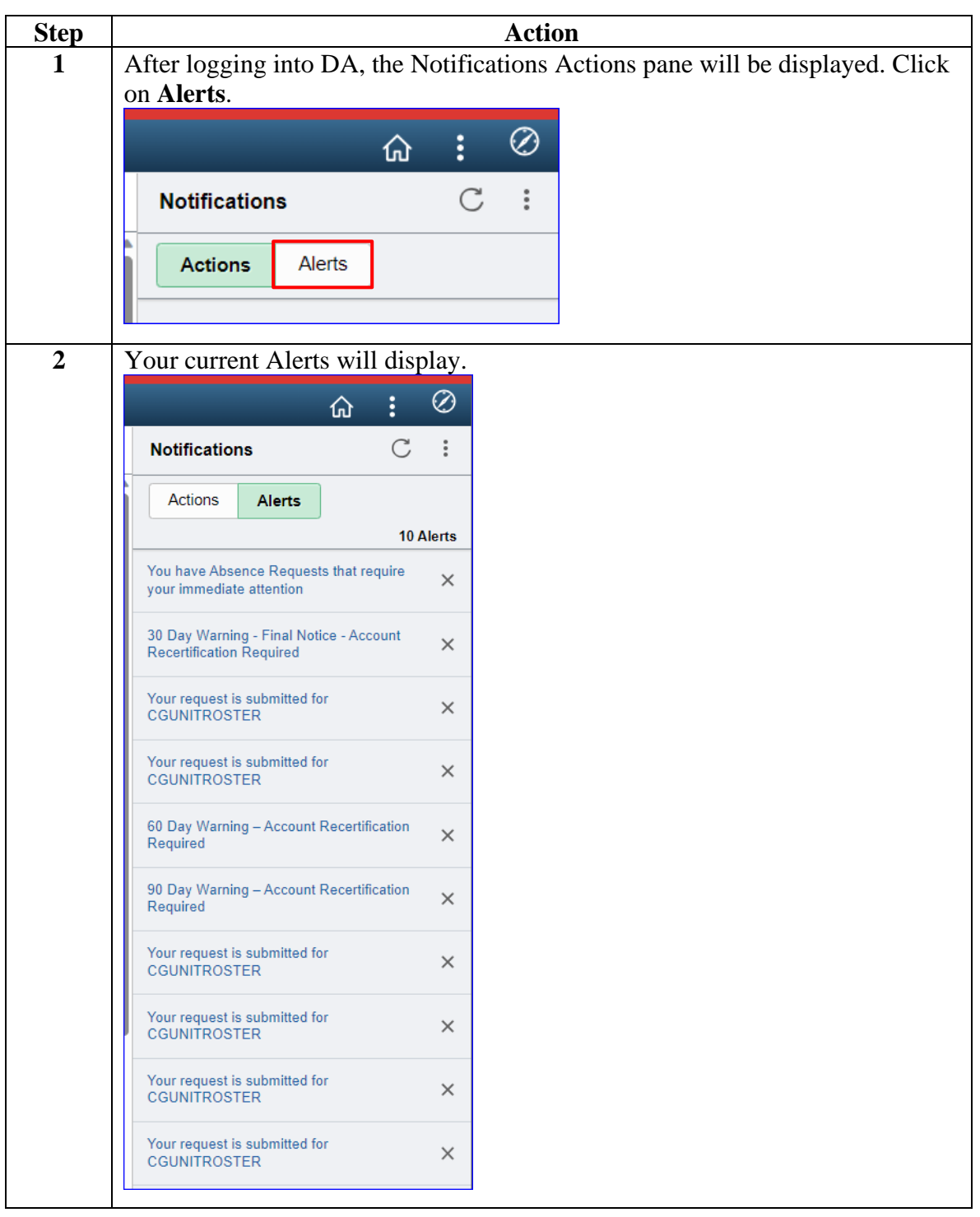

## **Notifications,** Continued

#### **Procedures**,

continued

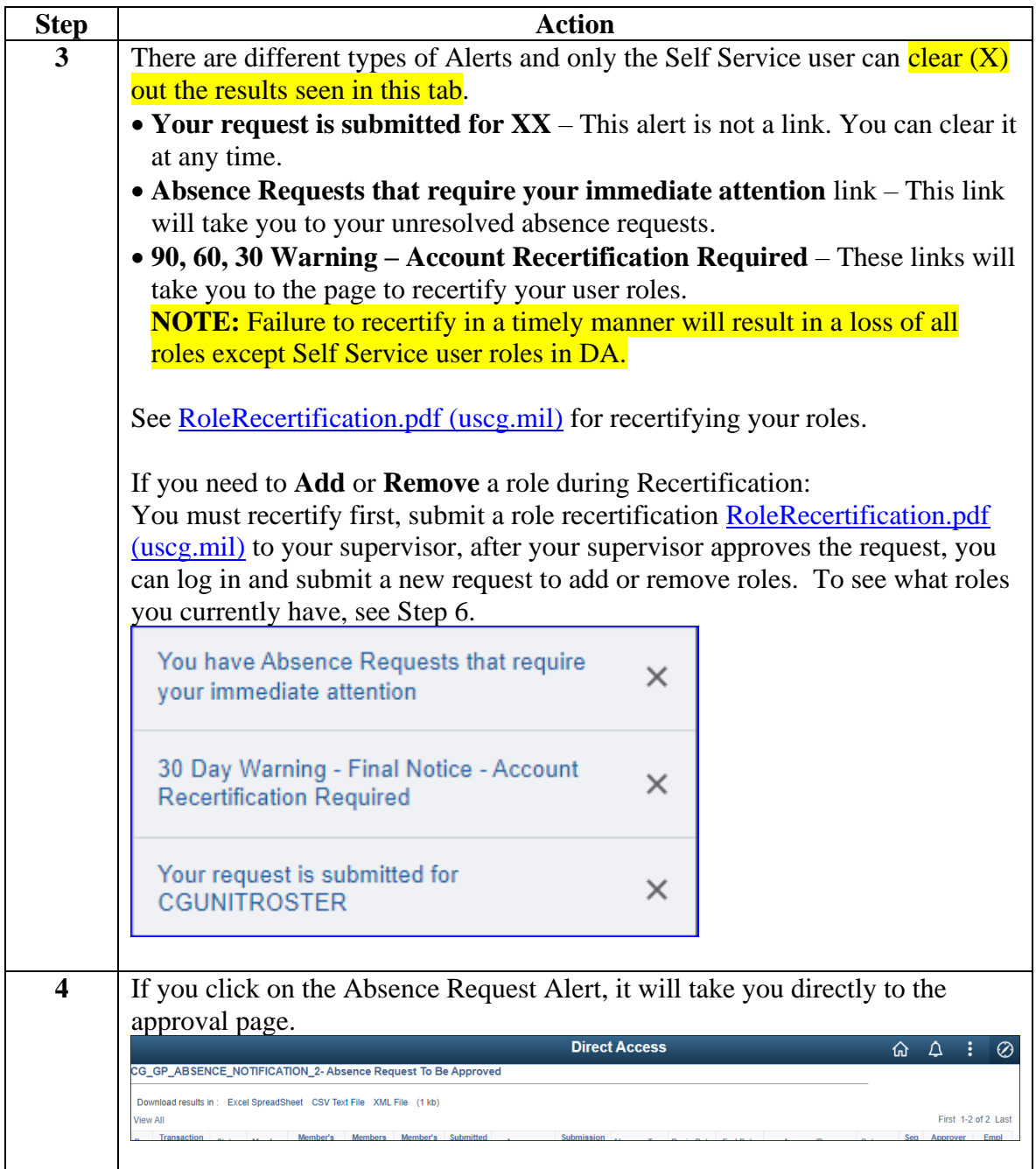

# **Notifications,** Continued

### **Procedures**,

continued

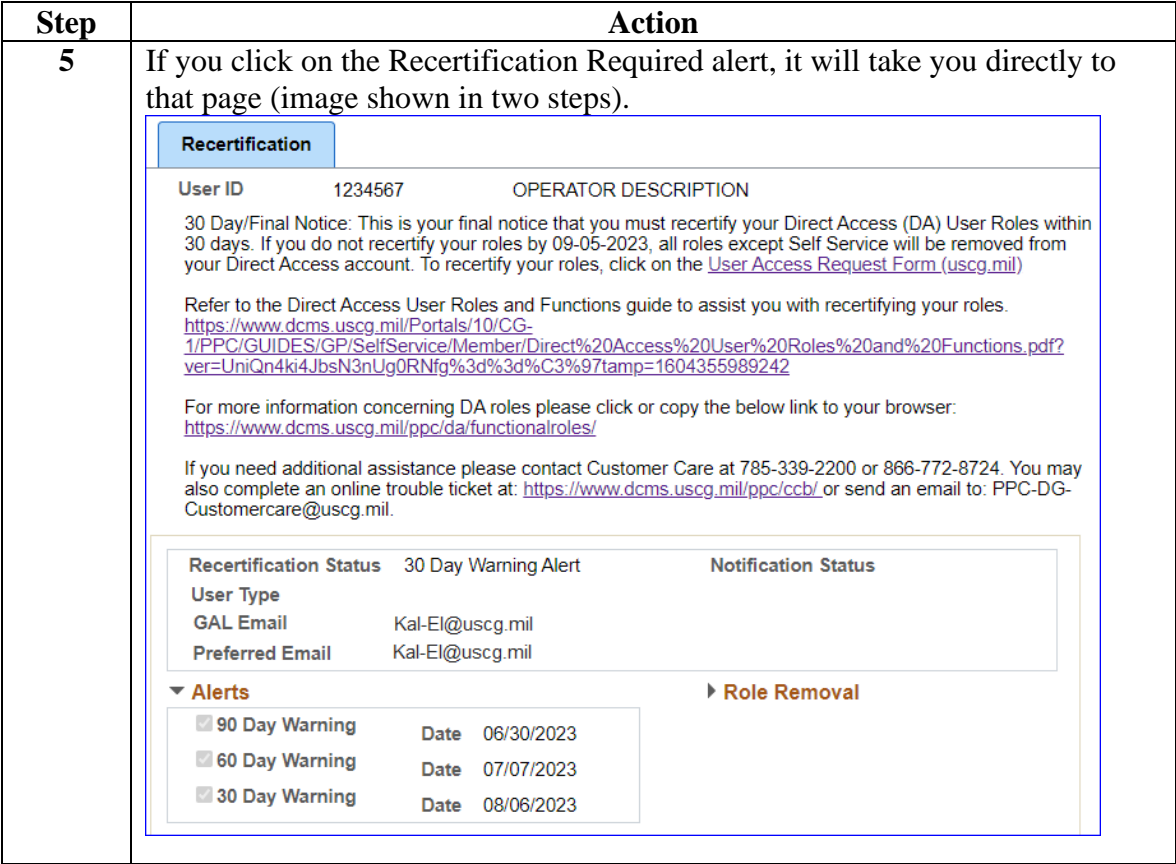

## **Notifications,** Continued

#### **Procedures**,

continued

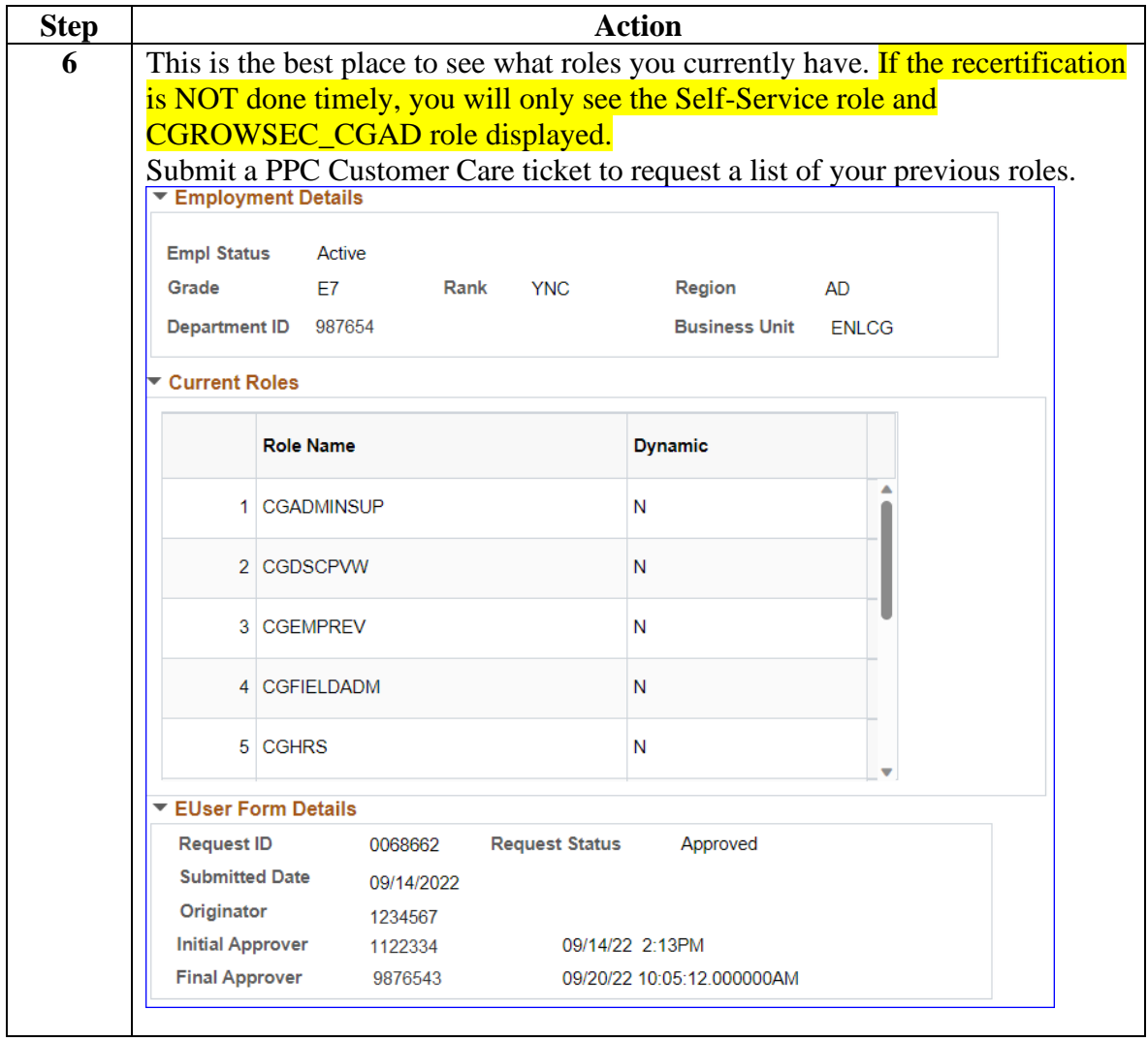

## <span id="page-5-0"></span>**Clearing Multiple Notifications at One Time**

**Introduction** This section provides the procedures for clearing out multiple notifications all at once rather than clicking on the X for each one listed.

**Procedures** See below.

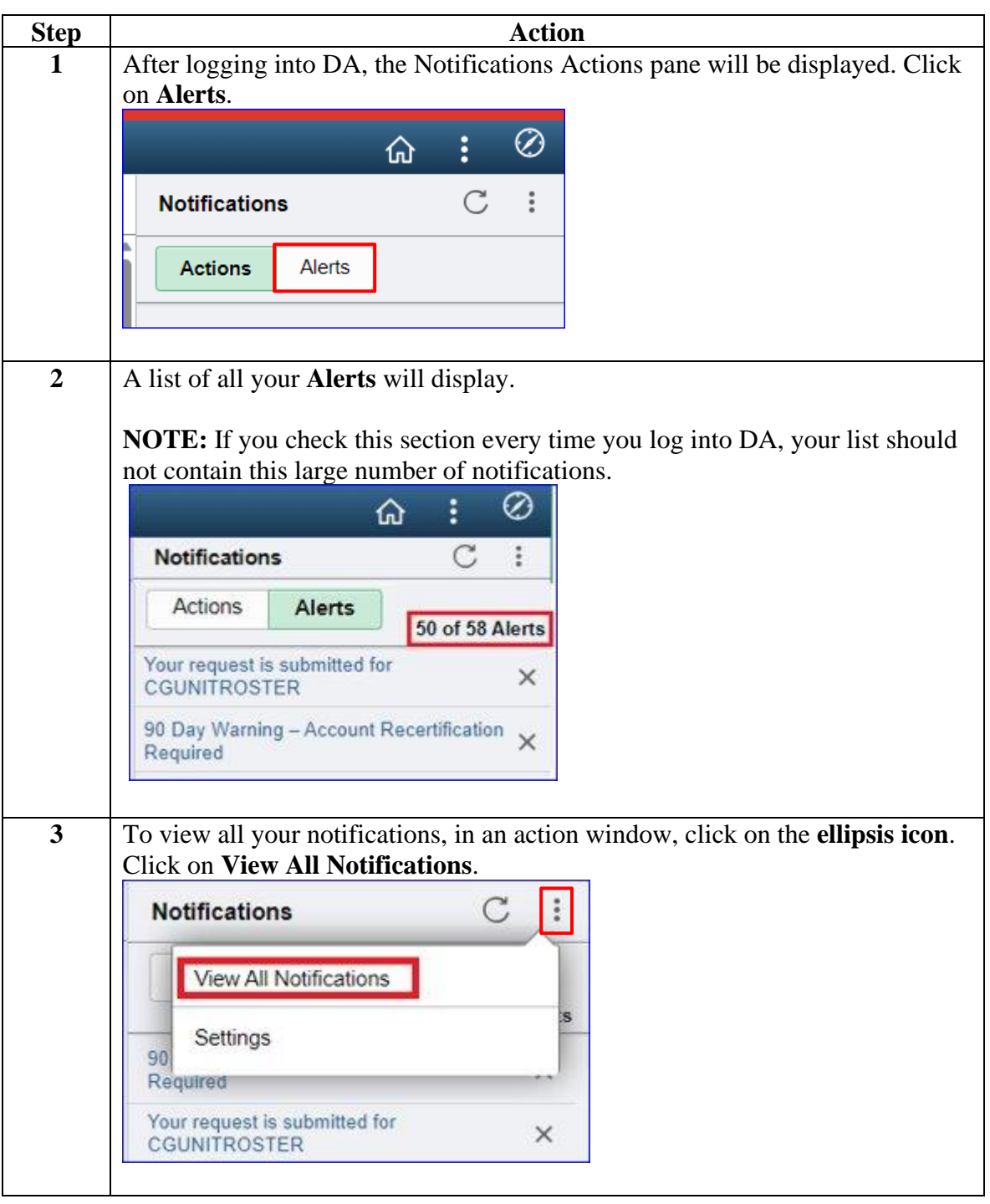

*Continued on next page*

# **Clearing Multiple Notifications at One Time,** Continued

#### **Procedures**,

continued

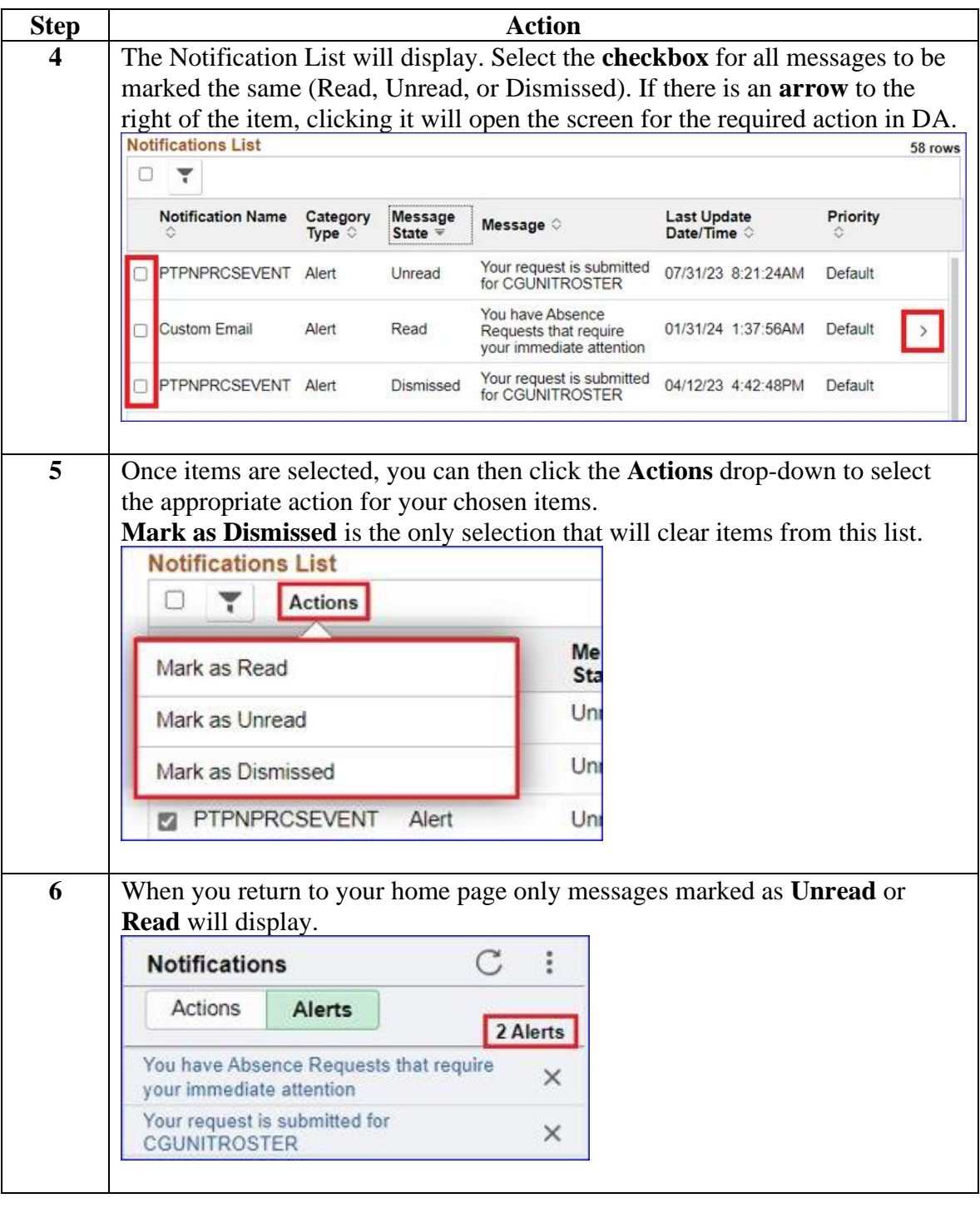

## <span id="page-7-0"></span>**Email Notification Settings**

**Introduction** This section provides the procedures for setting up email notifications of Alerts from DA.

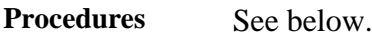

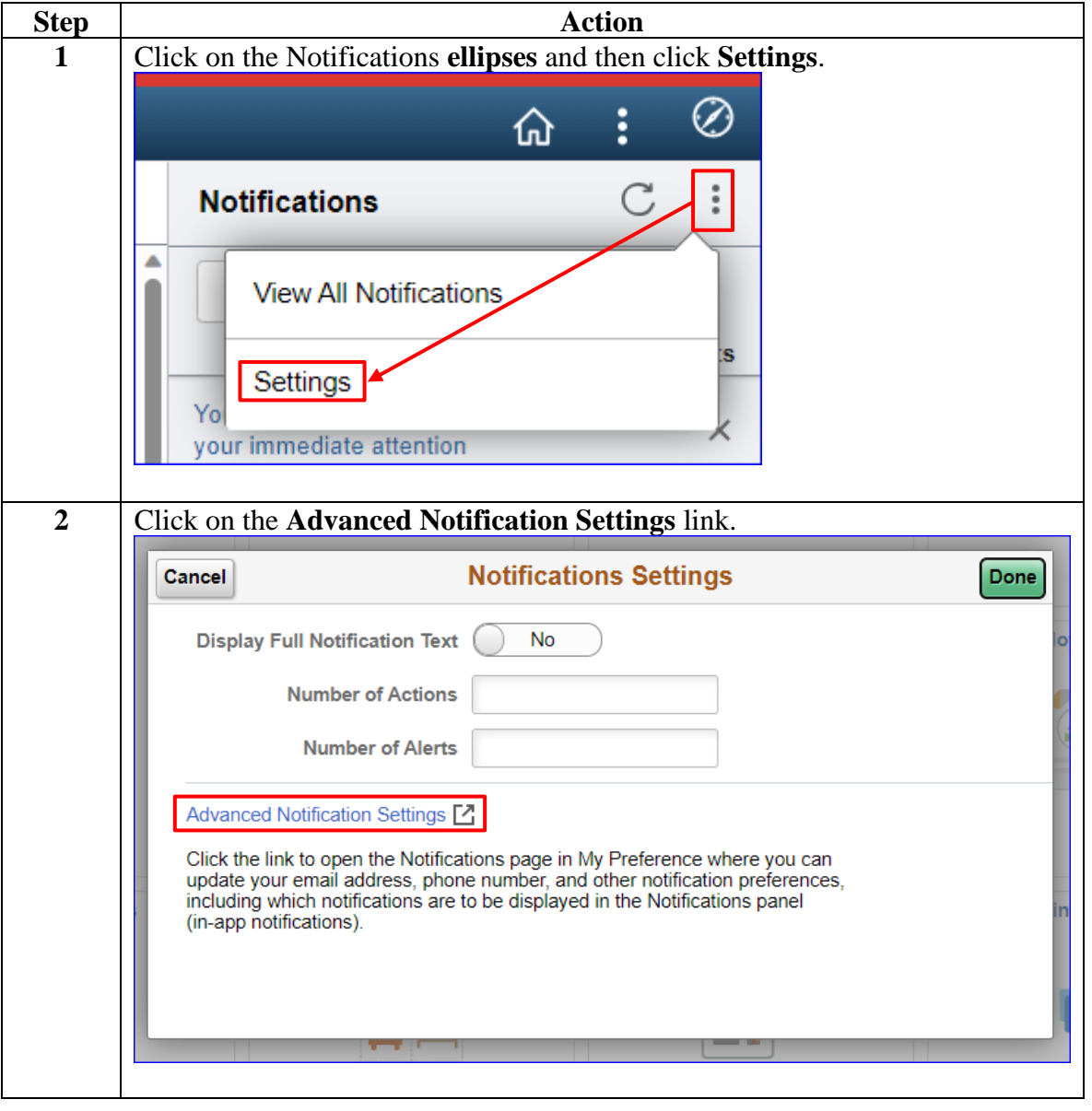

# **Email Notification Settings, Continued**

### **Procedures**,

continued

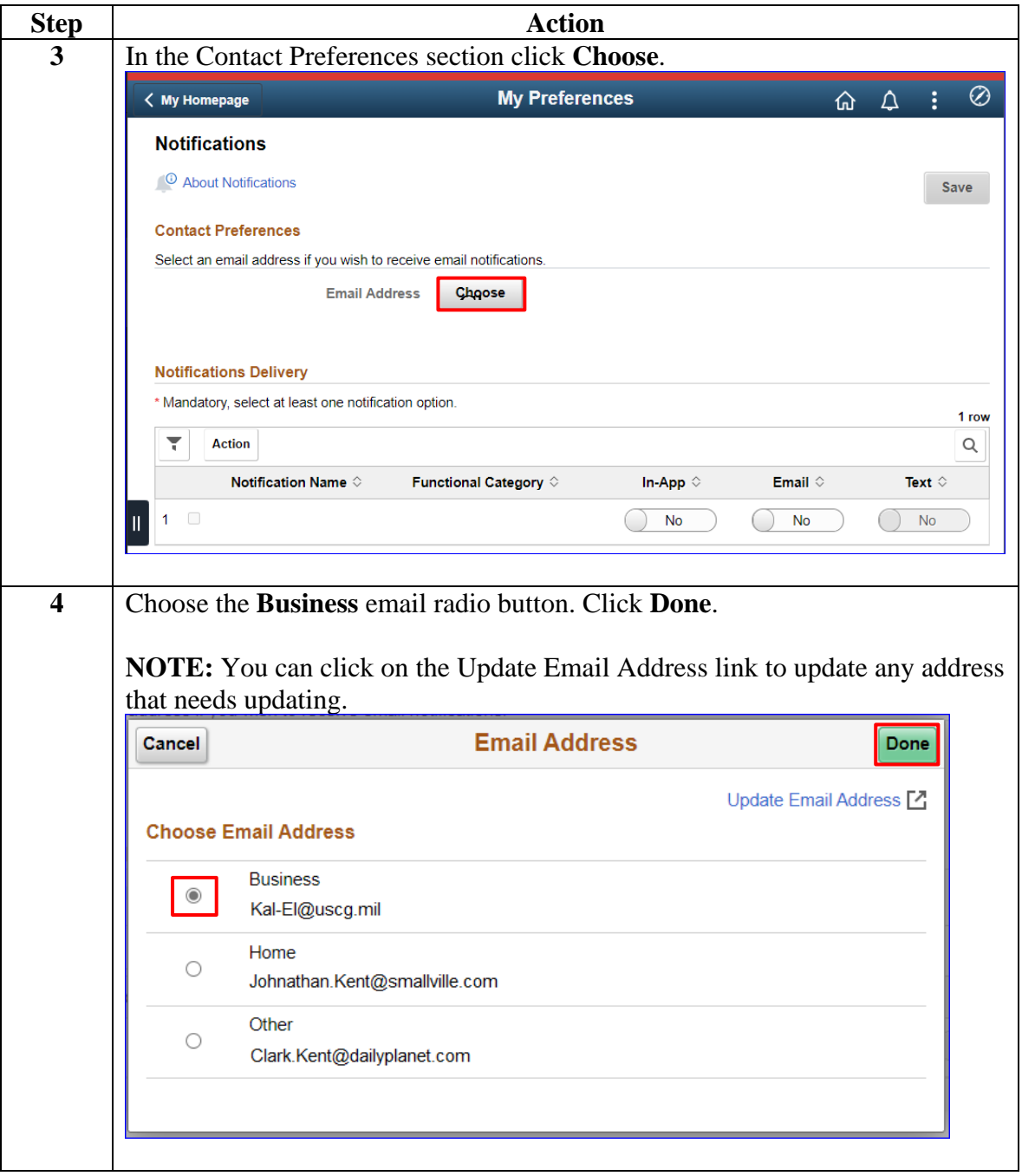

# **Email Notification Settings, Continued**

### **Procedures**,

continued

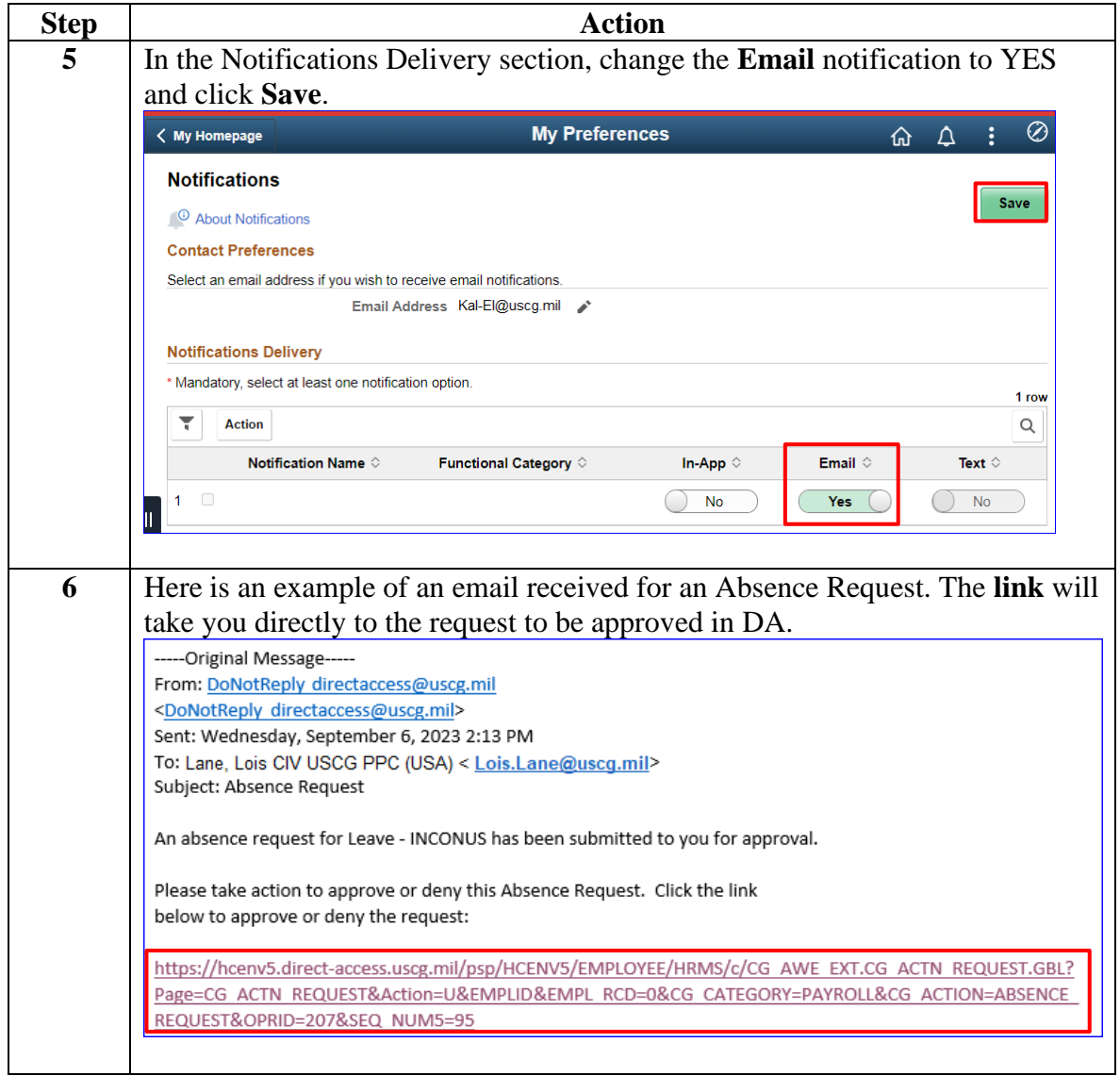